# **b2xbet entrar**

- 1. b2xbet entrar
- 2. b2xbet entrar :bet365 psg
- 3. b2xbet entrar :time gols bet365

## **b2xbet entrar**

Resumo:

**b2xbet entrar : Registre-se em ecobioconsultoria.com.br agora e entre no mundo de apostas com estilo! Aproveite o bônus de boas-vindas e comece a ganhar!**  contente:

# **b2xbet entrar**

#### **b2xbet entrar**

**Benefícios da Promoção Sexta-Feira Feliz de 1xBet**

**O Que É Necessário para Adquirir o Bônus?**

#### **Quais São as Vantagens de Nossa Matriz de Conteúdo?**

### **Qual É o Próximo Passo?**

#### [casino online lista completa](https://www.dimen.com.br/casino-online-lista-completa-2024-07-23-id-18221.html)

\*\*Caso de Sucesso da 1xbet iOS\*\*

\*\*Autoapresentação\*\*

Olá, meu nome é Ana Carolina e sou usuária do aplicativo 1xbet iOS há mais 2 de um ano. Eu sou uma grande fã de apostas esportivas e sempre procurei uma plataforma confiável e fácil de 2 usar. Encontrei tudo isso no 1xbet.

\*\*Contexto\*\*

Eu estava procurando um aplicativo de apostas esportivas que fosse confiável, tivesse uma ampla variedade 2 de opções de apostas e oferecesse um bônus de boas-vindas atraente. Eu também queria um aplicativo que fosse fácil de 2 usar e navegável.

\*\*Descrição do Caso\*\*

Quando encontrei o aplicativo 1xbet iOS, fiquei imediatamente impressionada com b2xbet entrar interface amigável e seu design 2 intuitivo. O processo de inscrição foi rápido e fácil, e eu rapidamente comecei a explorar as diferentes opções de apostas 2 disponíveis.

O 1xbet oferece uma ampla gama de opções de apostas, incluindo apostas pré-jogo, apostas ao vivo e apostas especiais. Eu 2 particularmente gosto das apostas ao vivo, pois elas me permitem apostar em b2xbet entrar eventos esportivos enquanto eles estão acontecendo.

O bônus 2 de boas-vindas do 1xbet também é muito generoso. Recebi um bônus de 100% no meu primeiro depósito, o que me 2 deu um saldo inicial maior para apostar.

\*\*Etapas de Implementação\*\*

Para instalar o aplicativo 1xbet iOS, siga estas etapas:

- 1. Abra a App 2 Store.
- 2. Pesquise por "1xbet".
- 3. Clique em b2xbet entrar "Obter".
- 4. Aguarde o download e a instalação do aplicativo.
- 5. Abra o aplicativo e 2 crie uma conta.

\*\*Benefícios e Conquistas\*\*

Desde que comecei a usar o aplicativo 1xbet iOS, tenho desfrutado de várias vantagens, incluindo:

- \* Ampla 2 variedade de opções de apostas
- \* Bônus de boas-vindas generoso
- \* Interface amigável e design intuitivo
- \* Suporte ao cliente responsivo

\*\*Recomendações e Cuidados\*\*

Eu 2 recomendo o aplicativo 1xbet iOS para qualquer pessoa que esteja procurando uma plataforma de apostas esportivas confiável e fácil de 2 usar. No entanto, é importante estar ciente dos riscos envolvidos nas apostas esportivas. Sempre aposte com responsabilidade e dentro de 2 seus limites.

\*\*Insights Psicológicos\*\*

O aplicativo 1xbet iOS é projetado para ser fácil de usar e envolvente. A interface amigável e o 2 design intuitivo tornam mais fácil para os usuários encontrarem as informações e opções de apostas que procuram.

\*\*Análise de Tendências de 2 Mercado\*\*

O mercado de apostas esportivas está crescendo rapidamente no Brasil. O 1xbet é uma das principais plataformas de apostas esportivas 2 do país e continua a investir em b2xbet entrar seu aplicativo iOS para atender às necessidades dos usuários brasileiros.

\*\*Lições e Experiências\*\*

Minha 2 experiência com o aplicativo 1xbet iOS foi muito positiva. Encontrei a plataforma confiável, fácil de usar e lucrativa. Eu recomendo 2 o aplicativo a qualquer pessoa que esteja procurando uma plataforma de apostas esportivas de alta qualidade.

\*\*Conclusão\*\*

O aplicativo 1xbet iOS é 2 uma excelente opção para apostadores esportivos brasileiros. A plataforma oferece uma ampla variedade de opções de apostas, um bônus de 2 boas-vindas generoso e uma interface amigável. Eu recomendo o aplicativo a qualquer pessoa que esteja procurando uma plataforma de apostas 2 esportivas confiável e fácil de usar.

# **b2xbet entrar :bet365 psg**

### **b2xbet entrar**

#### **b2xbet entrar**

O primeiro passo é fazer o download do aplicativo 1xbet 2024 APK no seu dispositivo Android. Clique no botao "Download" e aguarde a conclusão do download.

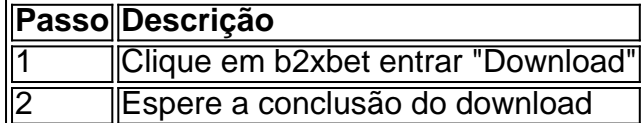

#### **2. Permita a instalação de aplicativos desconhecidos**

Antes de instalar o aplicativo, é necessário habilitar a opção "Permitir a instalação de aplicativos desconhecidos" nas configurações do seu dispositivo.

- 1. Abra as configurações do seu dispositivo
- 2. Clique em b2xbet entrar "Segurança"
- 3. Habilite "Permitir a instalação de aplicativos desconhecidos"

### **3. Instale o aplicativo 1xbet 2024 APK**

Após baixar e habilitar a instalação de aplicativos desconhecidos, é hora de instalar o aplicativo.

- 1. Abra o arquivo APK baixado
- 2. Clique em b2xbet entrar "Instalar"
- 3. Aguarde a instalação

1xBet 95 é uma popular plataforma de apostas online que oferece um amplo leque de serviços e produtos de apostas, especialmente a tabela de probabilidades de apostas em b2xbet entrar jogos de futebol. Além disso, a plataforma oferece agora uma nova seleção emocionante de slots online. Registre-se hoje e aproveite um bônus especial para apostar em b2xbet entrar seus esportes favoritos.

Registro em b2xbet entrar 1xBet 95, como funciona?

Para se registrar em b2xbet entrar 1xBet 95, basta acessar o site e seguir as instruções de registro. Depois de confirmar seu endereço de e-mail e número de telefone, você já poderá começar a apostar nos seus esportes favoritos. Além disso, cada depósito que você fizer, você receberá um bônus adicional para aumentar suas chances.

Como se faz uma aposta em b2xbet entrar 1xBet 95?

Depois de fazer o login em b2xbet entrar b2xbet entrar conta de apostas na 1xBet, navegue até a seção de esportes, clique em b2xbet entrar Futebol e selecione o jogo em b2xbet entrar que deseja fazer b2xbet entrar aposta. Verifique os diferentes mercados e probabilidades disponíveis e verifique seu possible retorno caso você vença. Depois, basta confirmar a aposta.

# **b2xbet entrar :time gols bet365**

Chanceleres da China e de Belarus conversam b2xbet entrar Beijing

Fonte:

Xinhuahua

09.07 2024 21h40

O ministro das Relações Exteriores da China, Wang Yi conversou na segunda-feira com o ministro de relações exteriores do Brasil b2xbet entrar Pequim.

Wang, também membro do Birô Político de Comando Central da Partido Comunista China disse que a china está fora para implementar o importante conjunto feito pelos chefes e promotores dos fundamentos fundamentais como base jurídica.

A China está pronto para assumir a presidência rotativa da Organização de Cooperação b2xbet entrar Xangai (OCS) como uma oportunidade do trabalho com todas, partes Para levar mais cedo o Espírito e construir um casa comum à OCS na solidariedade justa esperança mútua paz tranquila.

Ryzhenkov disse que Belarus atribui grande importância às relações entre Bielorrússia e China, um país da china foi o primeiro pai quem visita depois do cargo ou carga das Relações Exteriores. Ele notaceu àChina por apoio Bielorússia na entrega OCS

Bielorrússia aprecia muito e continuará uma participação profundante da série de iniciais globais propostas pela China, à medida que se aproxima do multilateralismo para o desenvolvimento conjunto dos desafios globais. Disse Ryzhenkov :

Os dois últimos dias também trocaram opiniões sobre a crise na Ucrânia.

Ryzhenkov elogiou o consenso de seis pontos apresentados b2xbet entrar conjunto pela China

and pelo Brasil. Wang disse que a prioridade é igual ao valor inicial do campo da batalha, não intensificando os combatees por parte dos conflitos como mais importante para as pessoas 0 comentários

Author: ecobioconsultoria.com.br Subject: b2xbet entrar Keywords: b2xbet entrar Update: 2024/7/23 2:14:28